## **OE1XCB ATV-Relais Wienerberg**

[Versionsgeschichte interaktiv durchsuchen](https://wiki.oevsv.at) [VisuellWikitext](https://wiki.oevsv.at)

## **[Version vom 3. April 2010, 11:55 Uhr](https://wiki.oevsv.at/w/index.php?title=OE1XCB_ATV-Relais_Wienerberg&oldid=6394) ([Qu](https://wiki.oevsv.at/w/index.php?title=OE1XCB_ATV-Relais_Wienerberg&action=edit&oldid=6394) [Version vom 3. April 2010, 11:56 Uhr](https://wiki.oevsv.at/w/index.php?title=OE1XCB_ATV-Relais_Wienerberg&oldid=6396) ([Qu](https://wiki.oevsv.at/w/index.php?title=OE1XCB_ATV-Relais_Wienerberg&action=edit&oldid=6396) [elltext anzeigen](https://wiki.oevsv.at/w/index.php?title=OE1XCB_ATV-Relais_Wienerberg&action=edit&oldid=6396))**

**[elltext anzeigen\)](https://wiki.oevsv.at/w/index.php?title=OE1XCB_ATV-Relais_Wienerberg&action=edit&oldid=6394)** [Oe1mcu](https://wiki.oevsv.at/wiki/Benutzer:Oe1mcu) [\(Diskussion](https://wiki.oevsv.at/w/index.php?title=Benutzer_Diskussion:Oe1mcu&action=view) | [Beiträge\)](https://wiki.oevsv.at/wiki/Spezial:Beitr%C3%A4ge/Oe1mcu)

[← Zum vorherigen Versionsunterschied](https://wiki.oevsv.at/w/index.php?title=OE1XCB_ATV-Relais_Wienerberg&diff=prev&oldid=6394)

[Oe1mcu](https://wiki.oevsv.at/wiki/Benutzer:Oe1mcu) ([Diskussion](https://wiki.oevsv.at/w/index.php?title=Benutzer_Diskussion:Oe1mcu&action=view) | [Beiträge](https://wiki.oevsv.at/wiki/Spezial:Beitr%C3%A4ge/Oe1mcu)) [Zum nächsten Versionsunterschied →](https://wiki.oevsv.at/w/index.php?title=OE1XCB_ATV-Relais_Wienerberg&diff=next&oldid=6396)

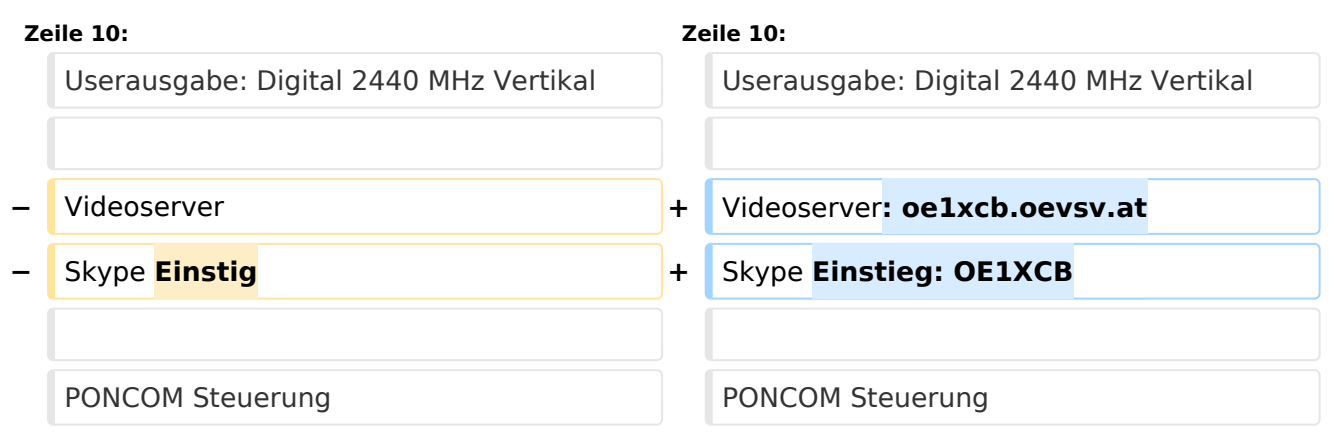

## Version vom 3. April 2010, 11:56 Uhr

OE1XCB Wienerberg

Sysop: Norbert, OE1NDB Sysop: Herbert, OE3BHW

Verantwortich: Michael, OE1MCU

Userausgabe: Digital 2440 MHz Vertikal

Videoserver: oe1xcb.oevsv.at Skype Einstieg: OE1XCB

PONCOM Steuerung

DTMF:

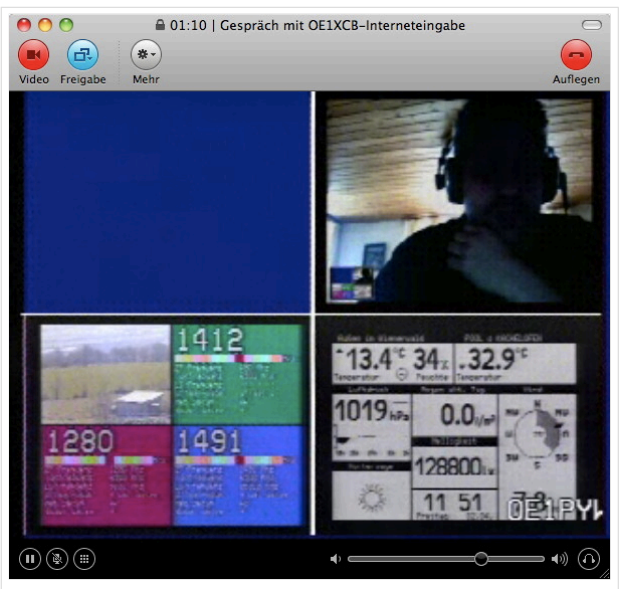

Skype Eingabe OE1XCB

- 4# Hilfeseite
- 4\*00# Automatik (Bisamberg OE1XRU Großbild wenn keine User)
- 4\*11# Quadrant: LO 10 GHz User, RO 24 GHz User, LU Link OE1XRU, RU OE3XDA via OE3XEA
- 4\*22# Link OE3XDA via OE3XEA als Großbild
- 4\*33# Testbild

Betriebszeit: 0:00 – 24:00 Uhr